### **Inhalt**

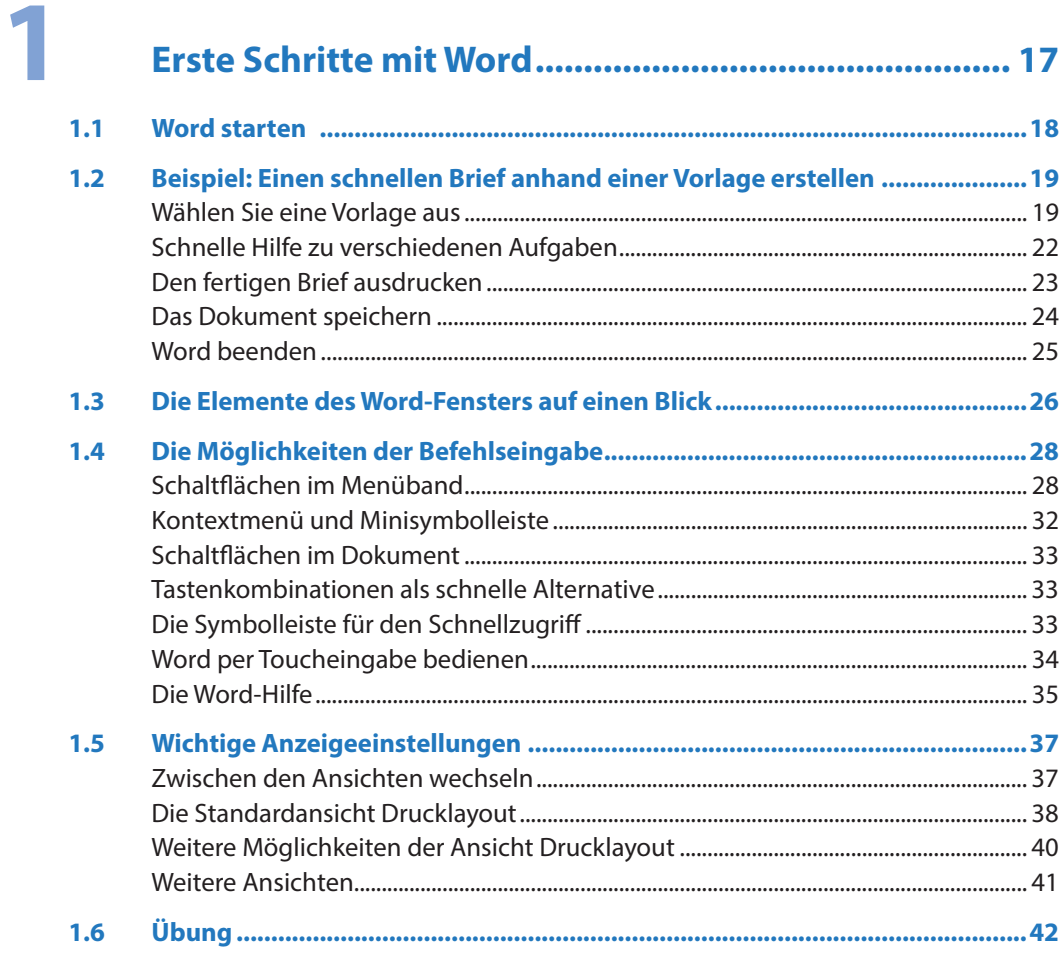

 $\overline{\mathbf{2}}$ 

### Eingabe-, Bearbeitungs- und Korrekturtechniken .... 43

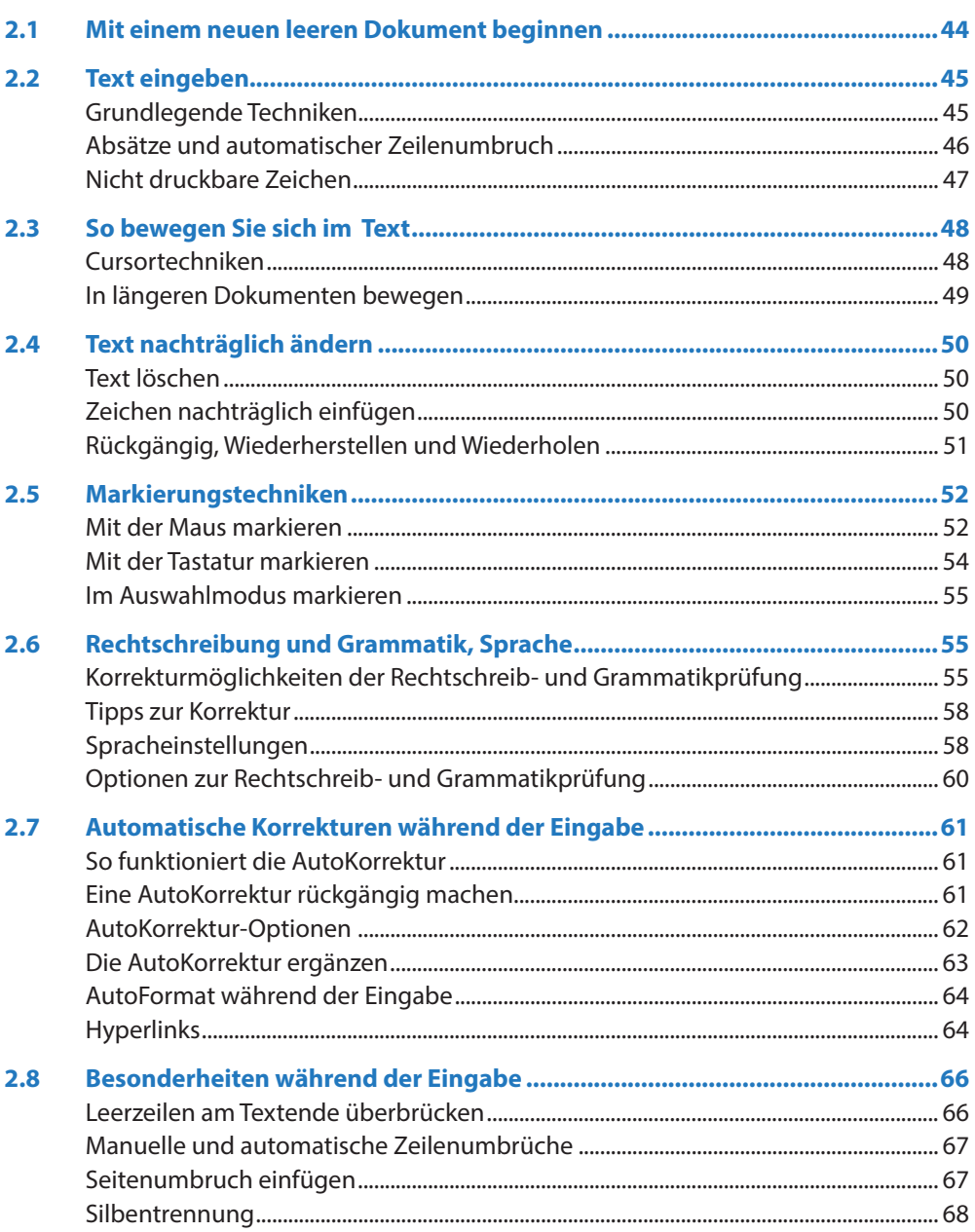

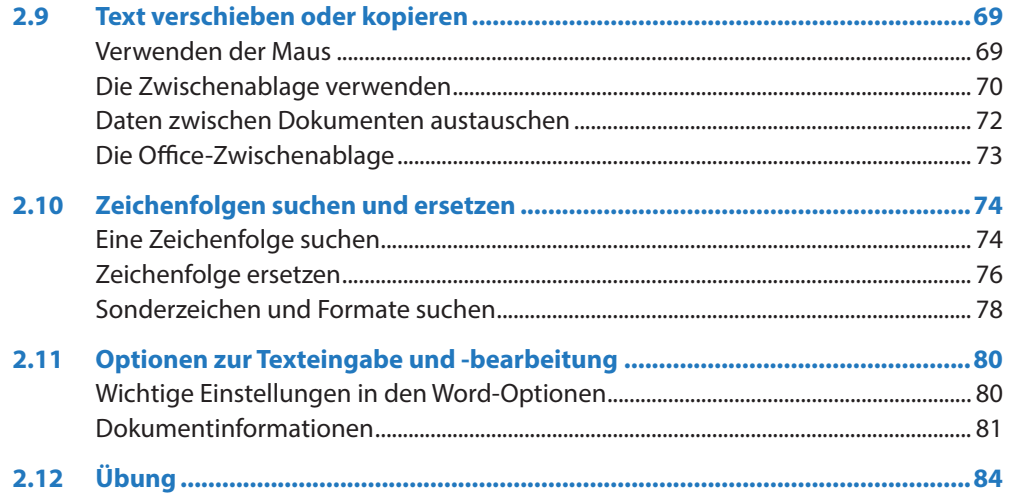

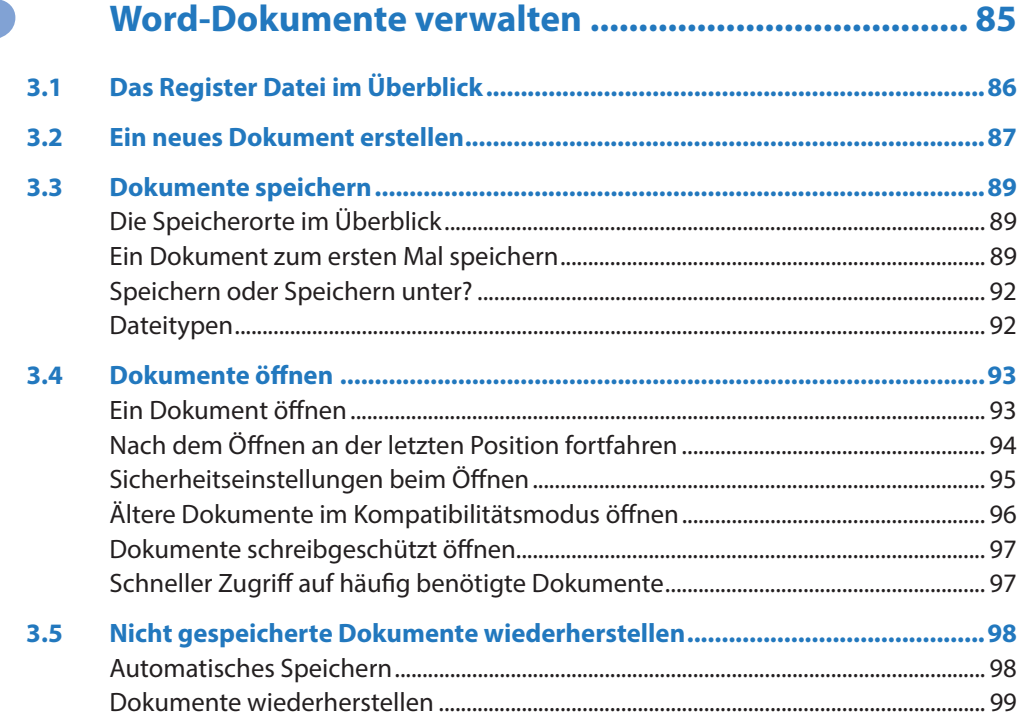

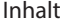

μ

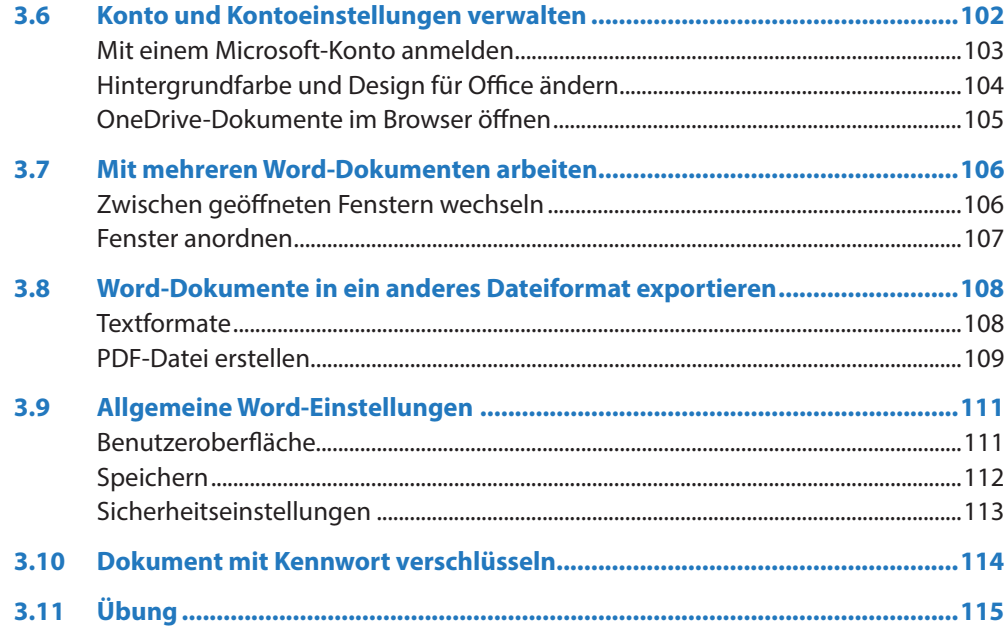

### $\overline{\mathbf{4}}$

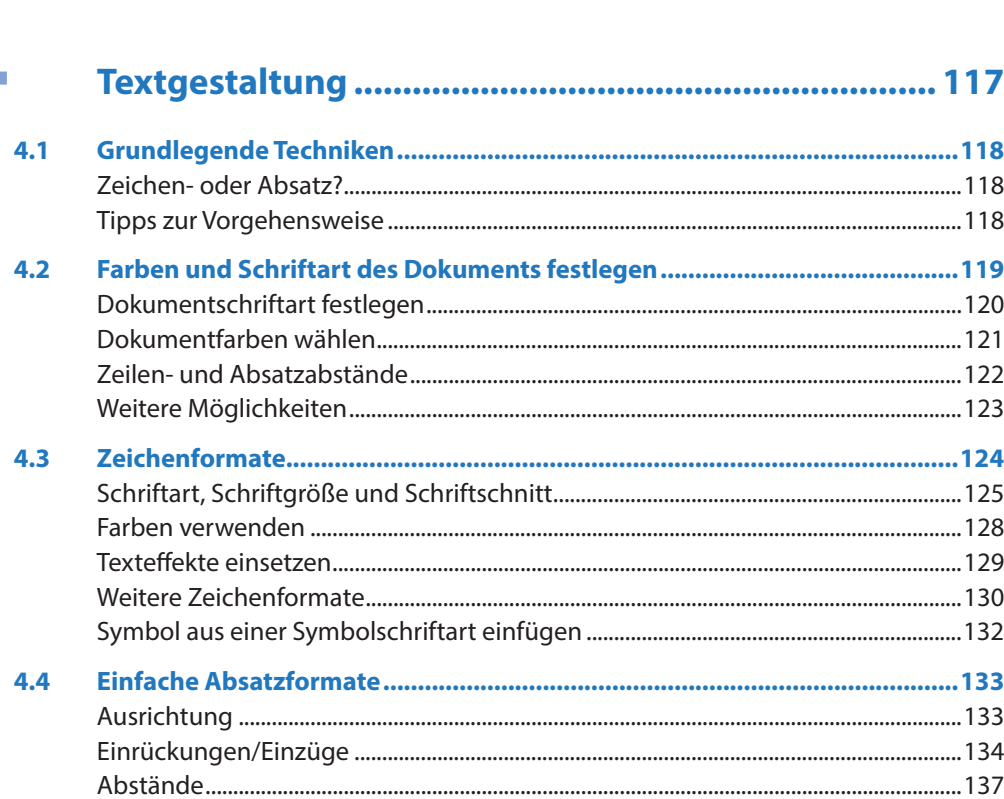

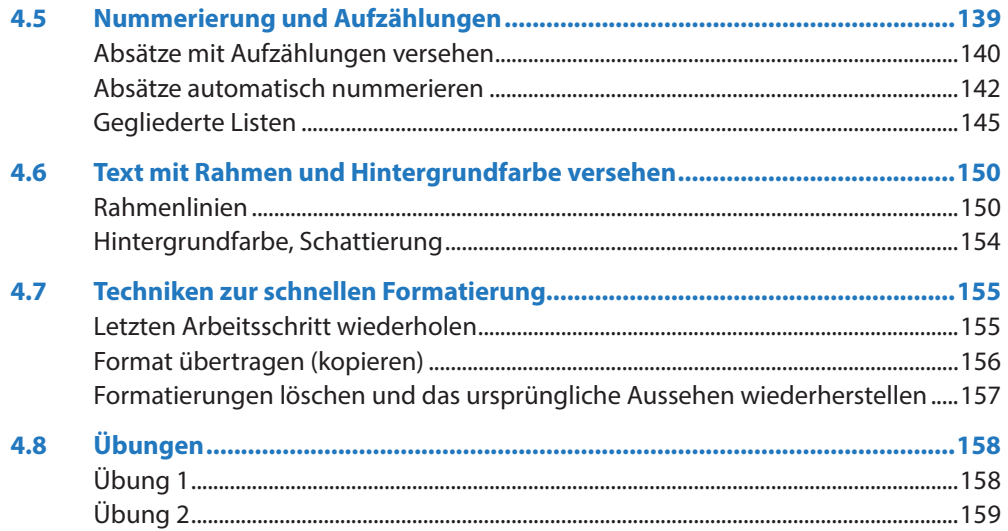

### Seitenlayout einrichten und Dokument drucken..... 161

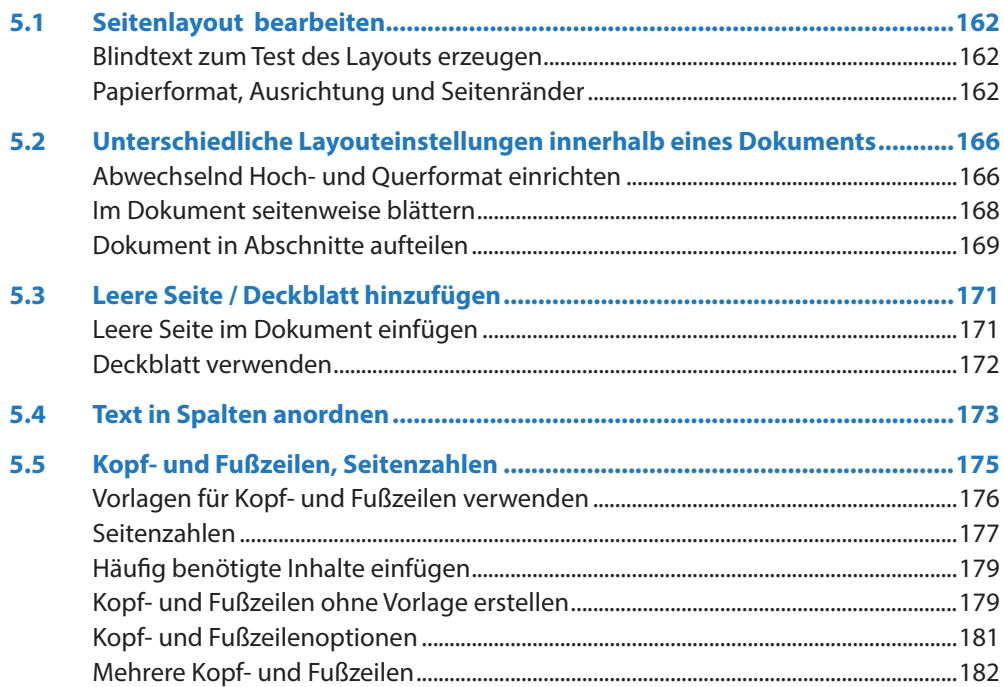

#### Inhalt

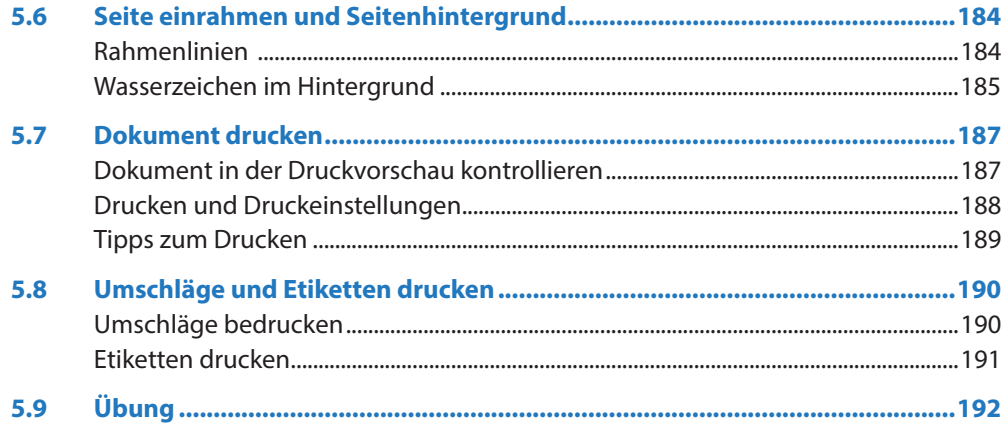

## 6

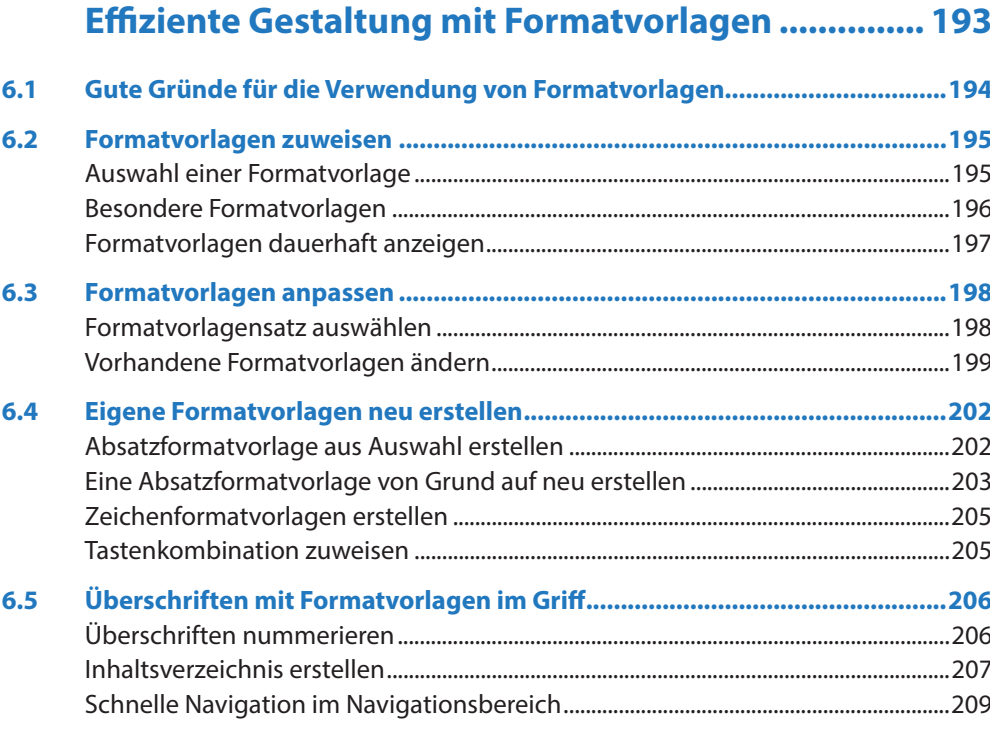

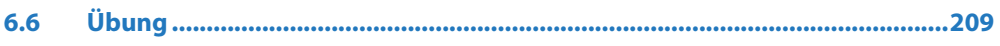

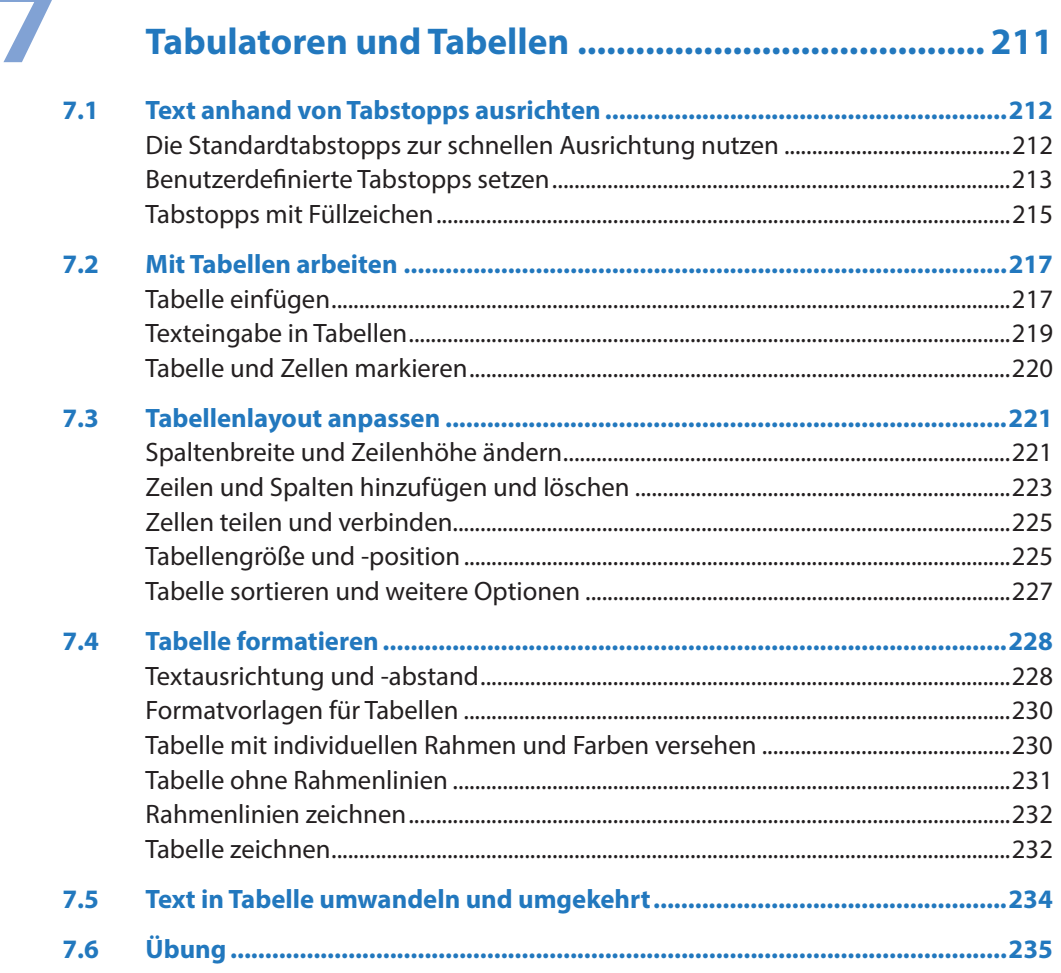

 $\sim 10^{11}$  m  $^{-1}$ 

### Bilder und grafische Elemente einfügen................... 237

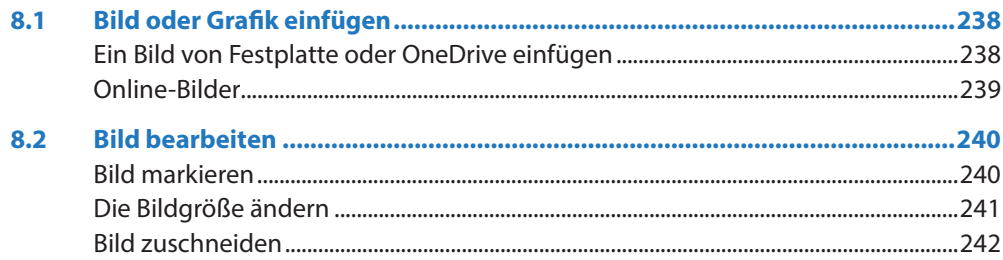

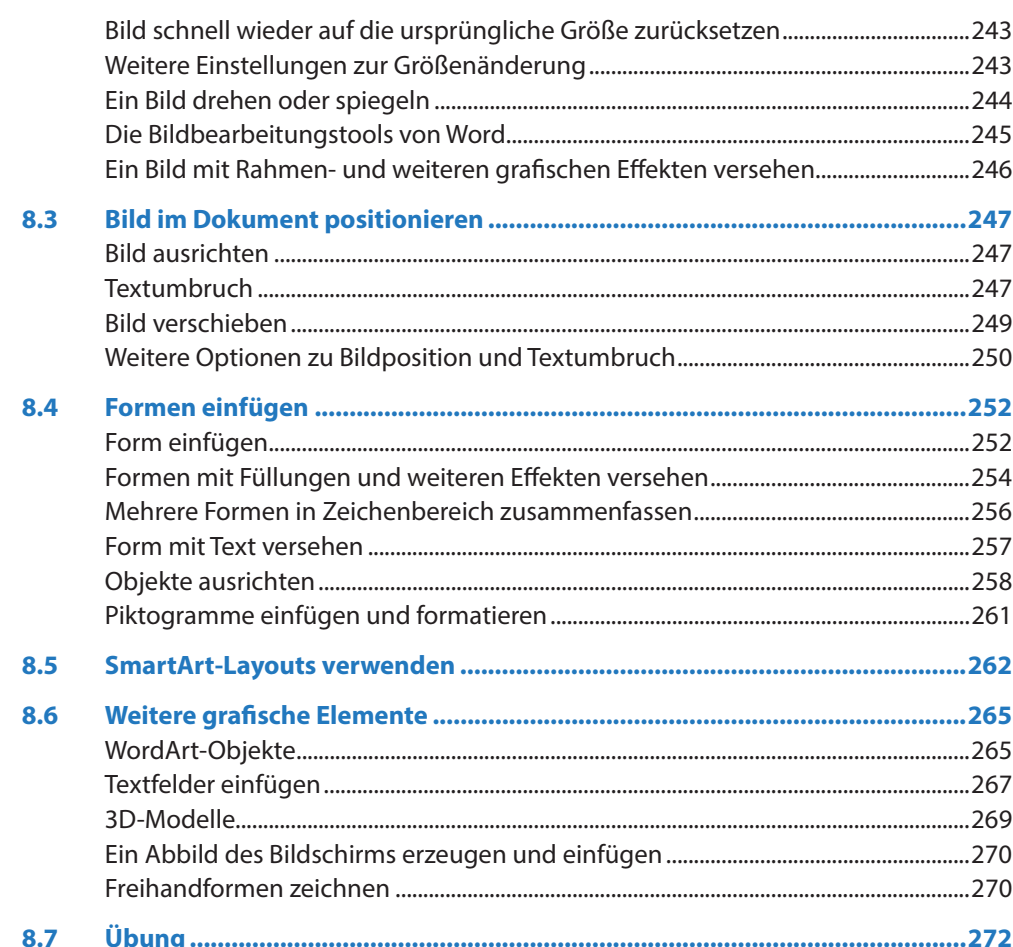

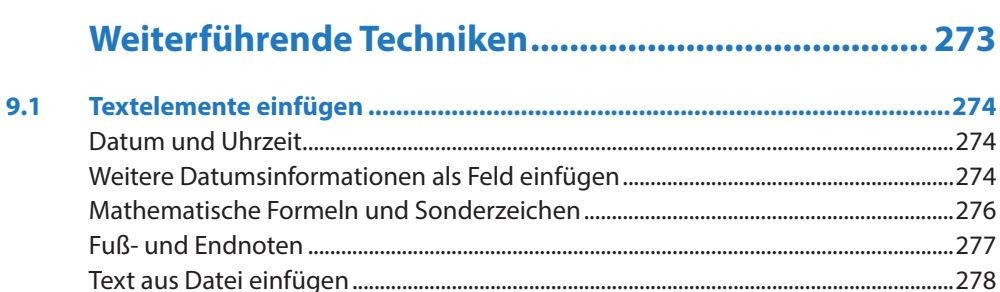

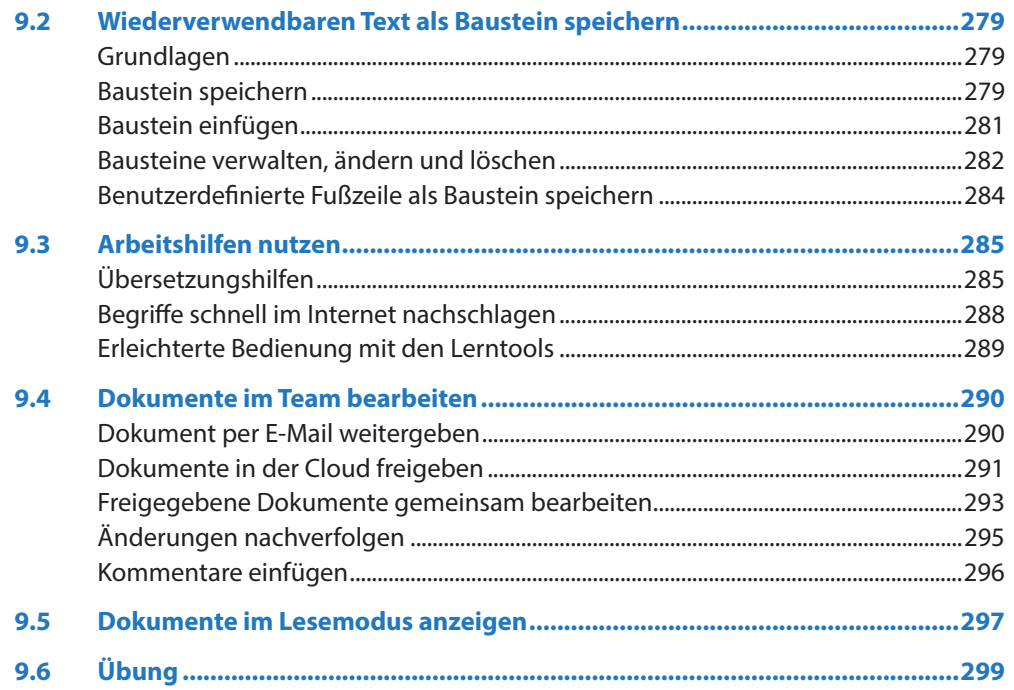

## 10 Eigene Dokumentvorlagen gestalten ........................ 301

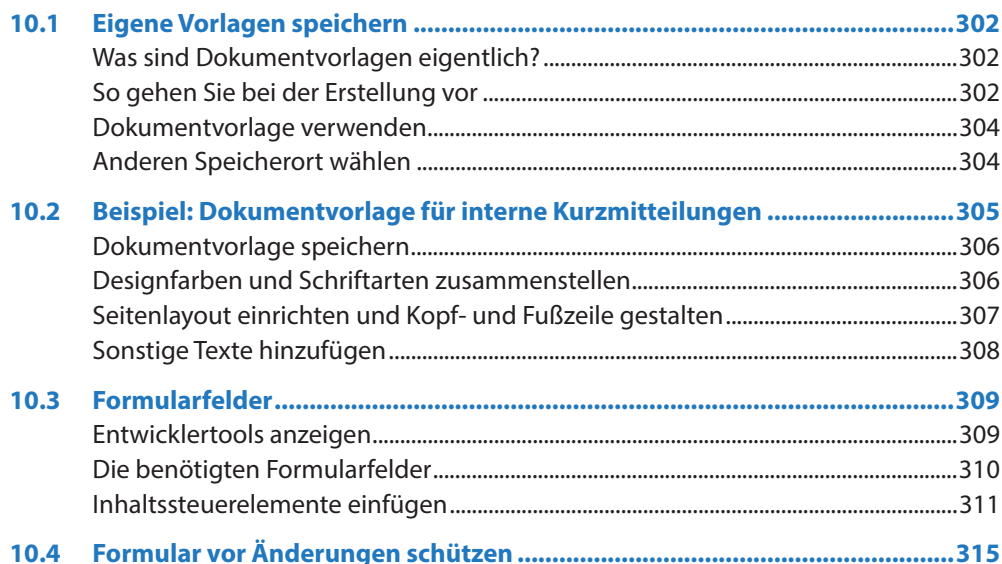

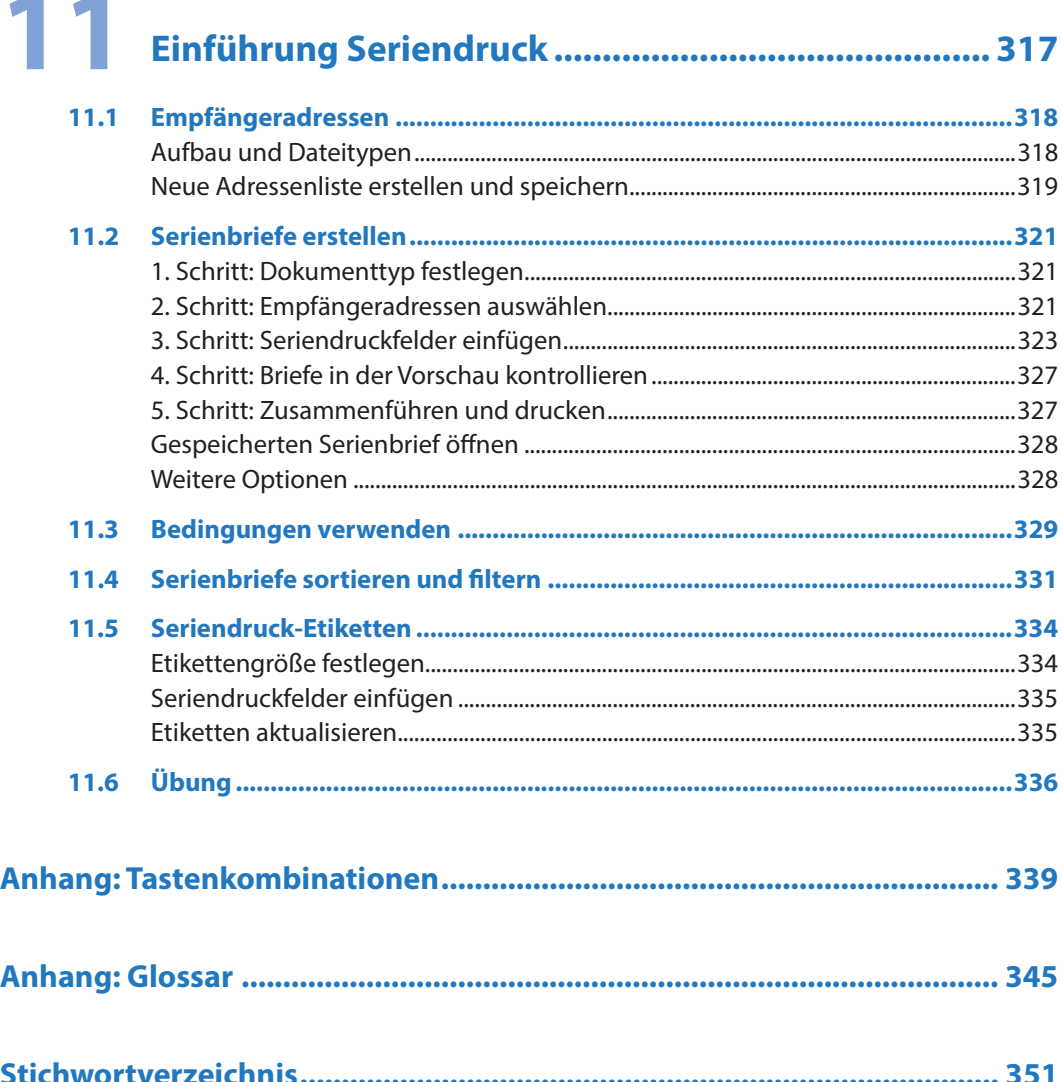